#### Noark 5 utvidelser og virksomhetspesifikkeMetadata: En praktisk forklaring

#### Thomas Sødring thomas.sodring@hioa.no

#### **HiOA**

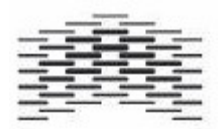

# Hvordan bevarer vi

- Dagens (elektronisk) bevaringstrategi er basert på en tenking som er enten
	- Teknisk
		- Lagre databasedump (og krysse fingre)
	- Syntaktisk
		- Tabelluttrekk i XML (feks SIARD)
	- Systemsentrisk / Semantisk
		- Noark 4/5 i XML
- Stykkevis med tanke på
	- Tid
	- System / Standard

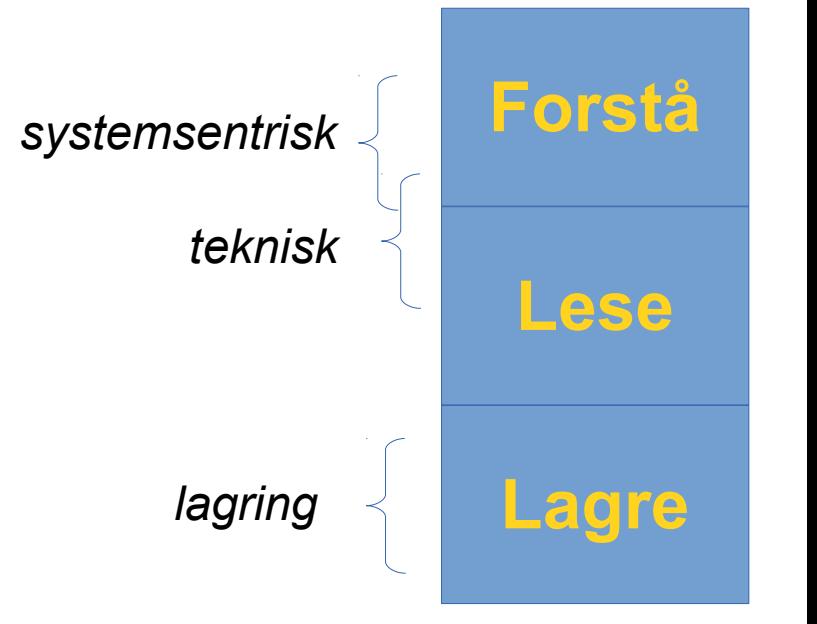

#### Semantisk ??

- Ordet Semantisk er i dag ofte brukt for semantisk web teknologi
	- RDF osv
- Med semantisk mener jeg at uttrekket har en uavhengig forståelse av innhold

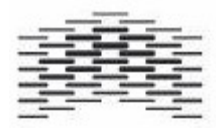

#### Hvordan n5 var tenkt

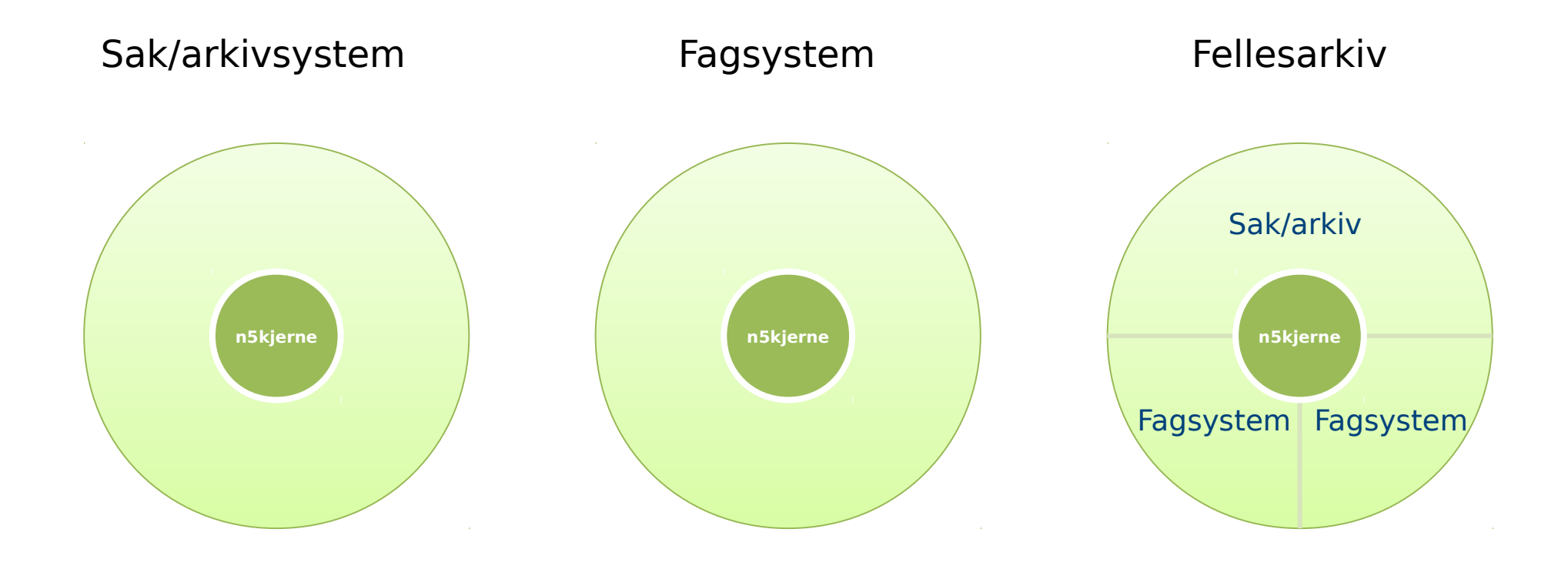

*Men det måtte nok være nyutvikling, ikke eksisternede Noark og fagsystem*

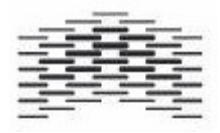

### Plassering i n5 strukturen

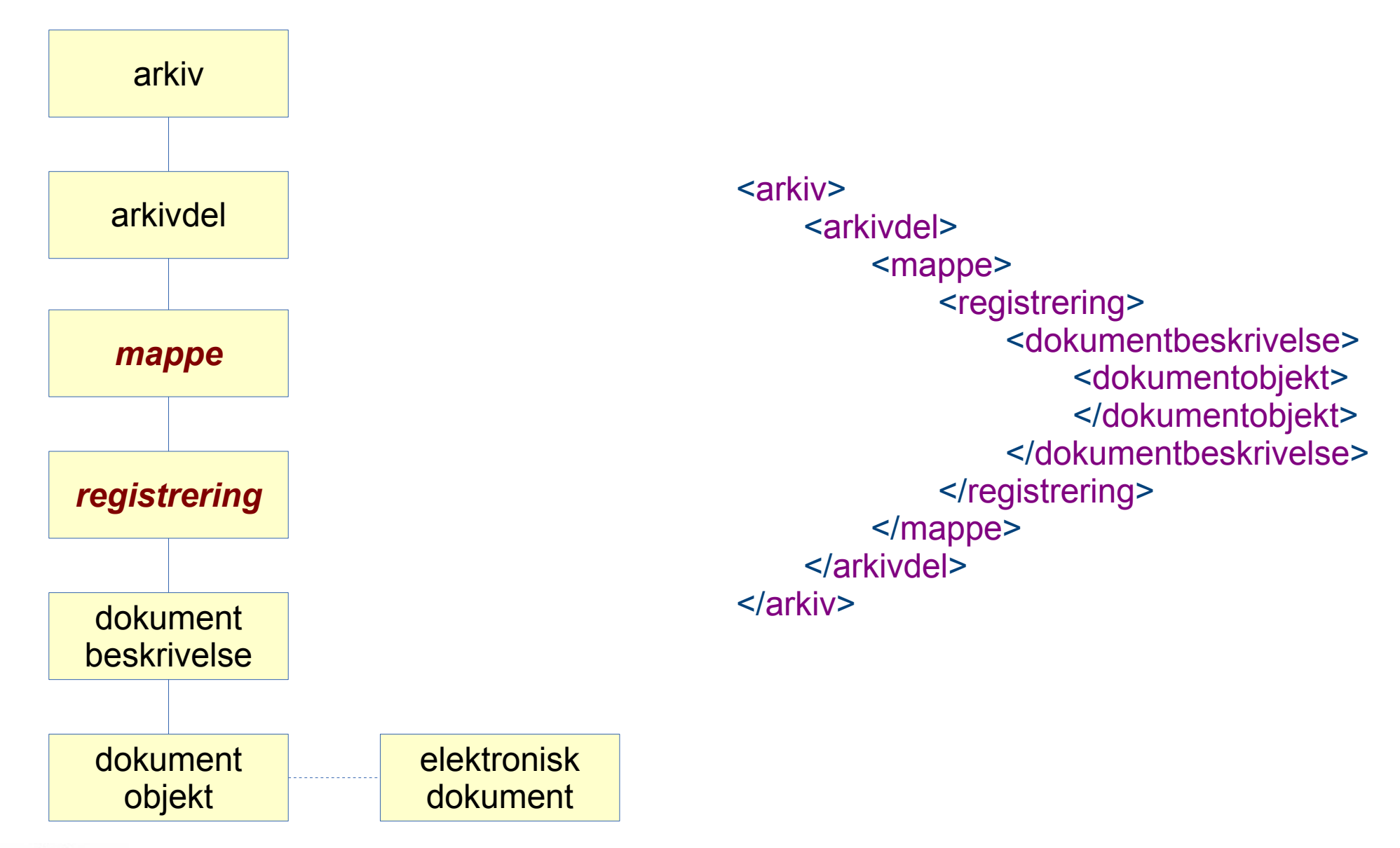

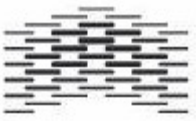

# Mappe *og arv*

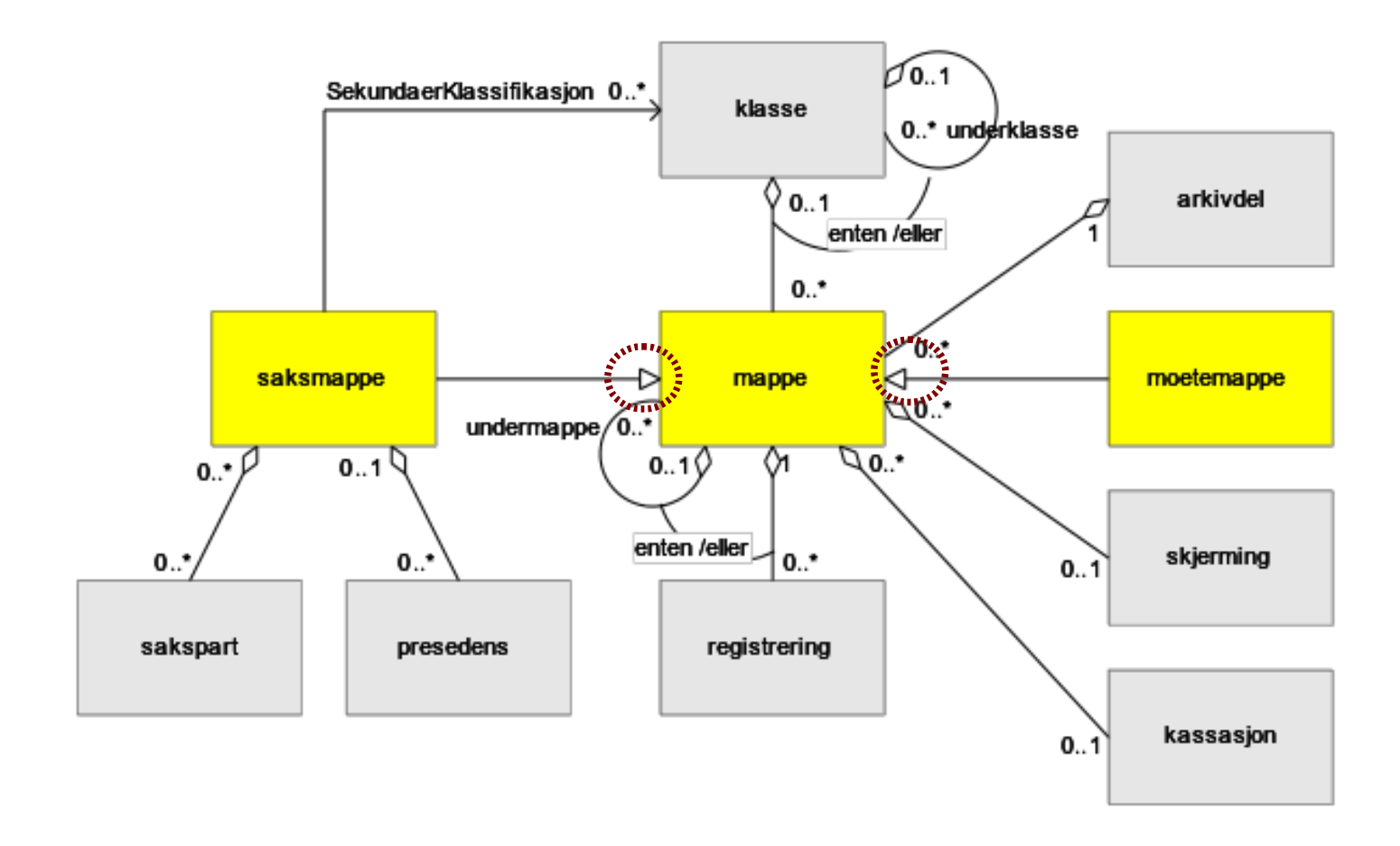

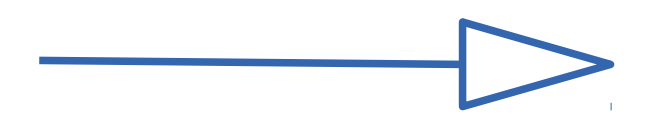

#### Metadata for mappe

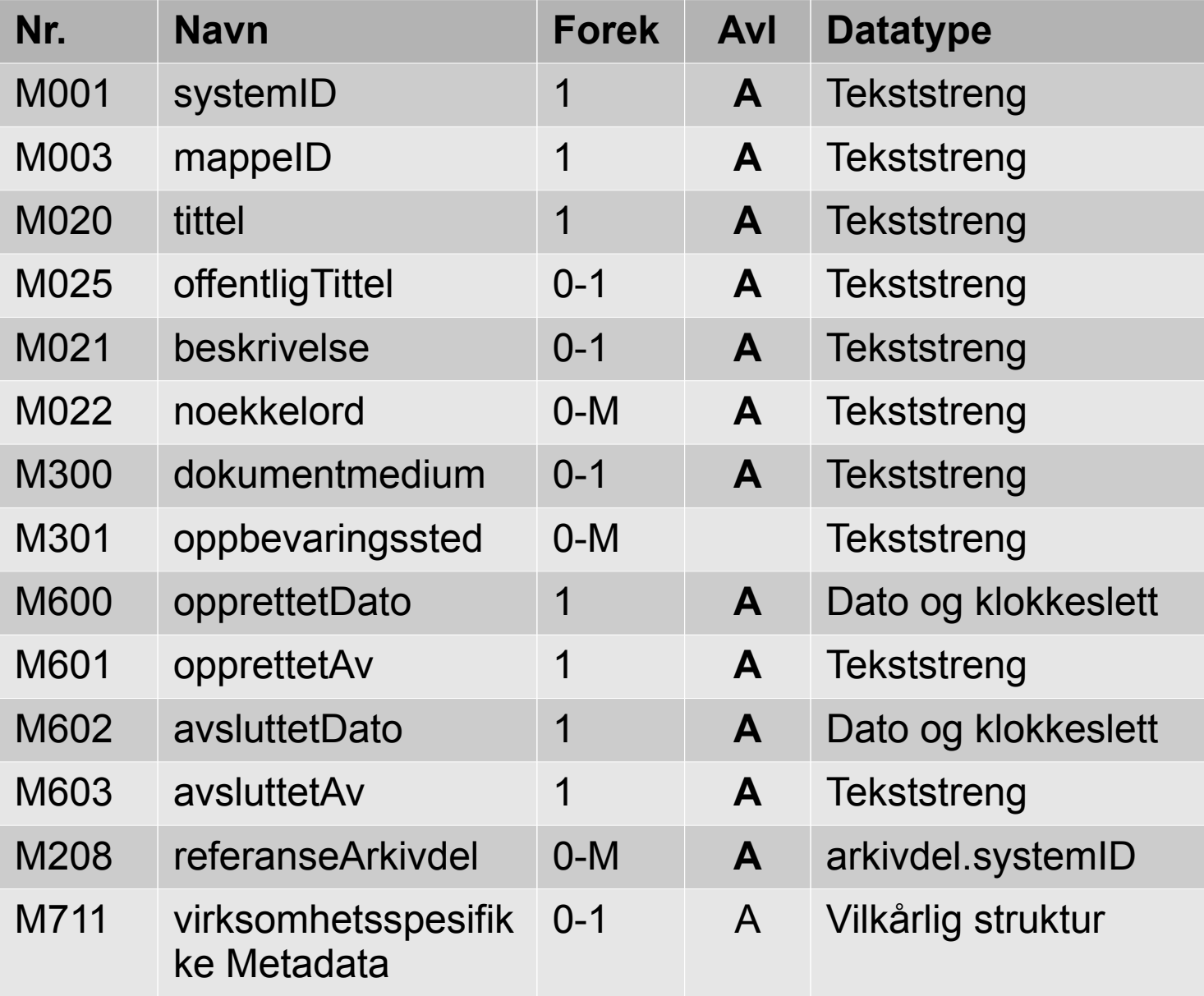

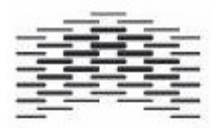

#### Metadata for saksmappe

#### *Inkluderer all metadata fra Mappe*

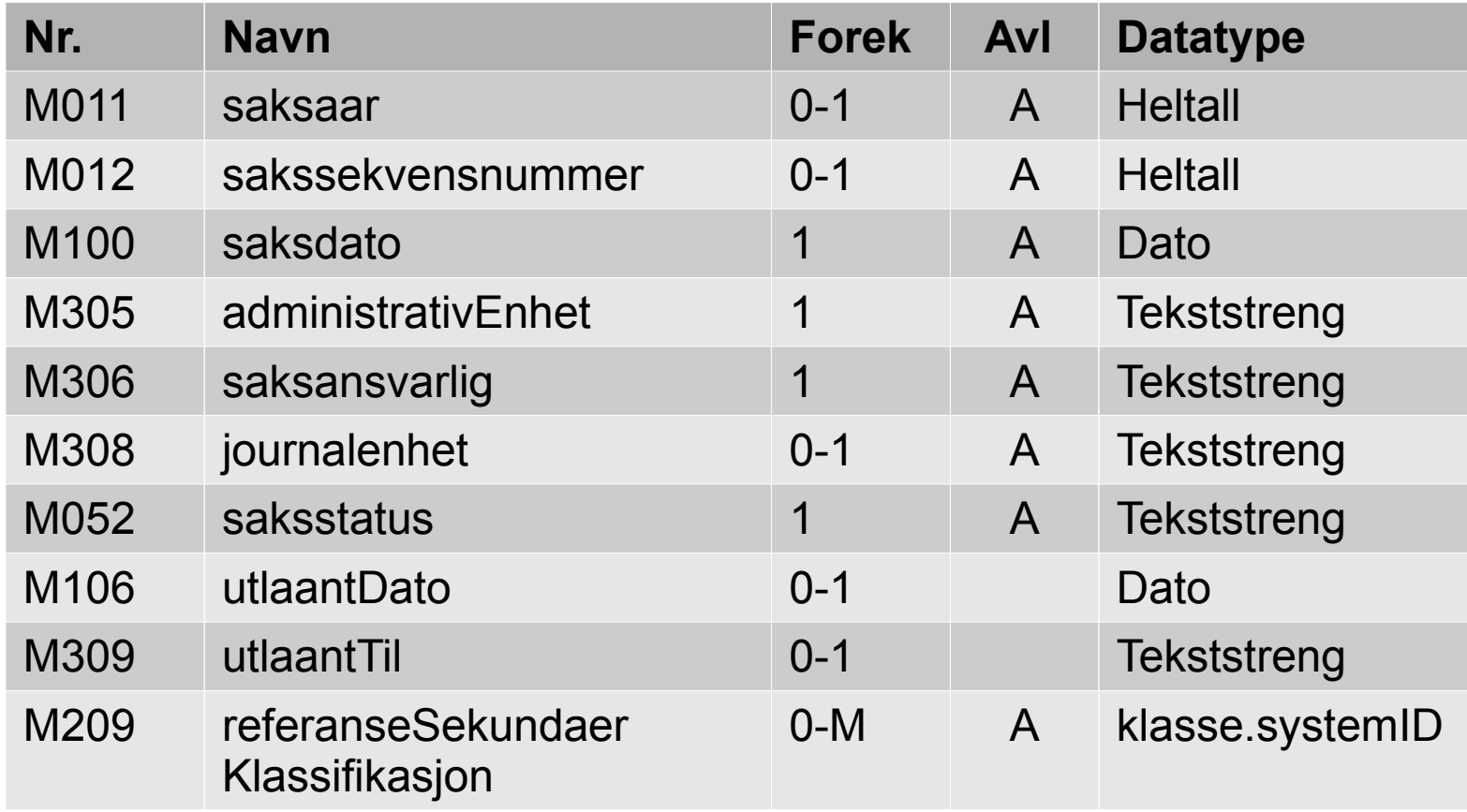

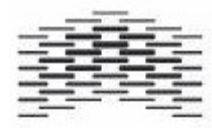

#### mappe - saksmappe

- Dette løses enkelt med to tabeller
	- mappe og saksmappe
	- Det er en én-til-én kobling mellom disse
	- Samme PK brukes på tvers av begge tabeller

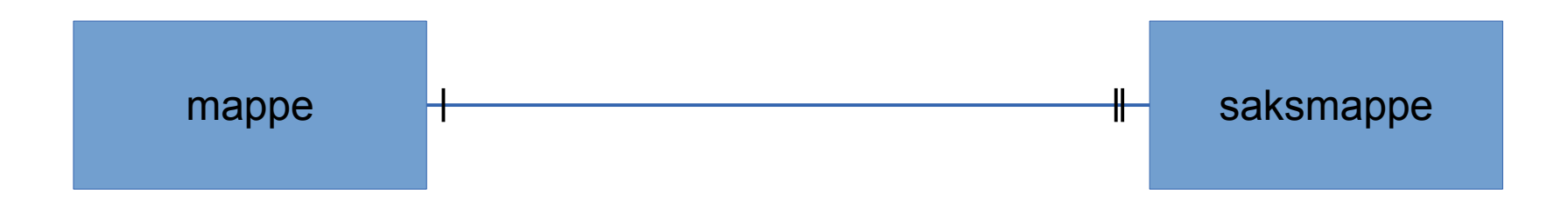

• saksmappe må inneholde FK til mappe

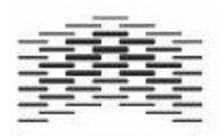

#### mappe og saksmappe

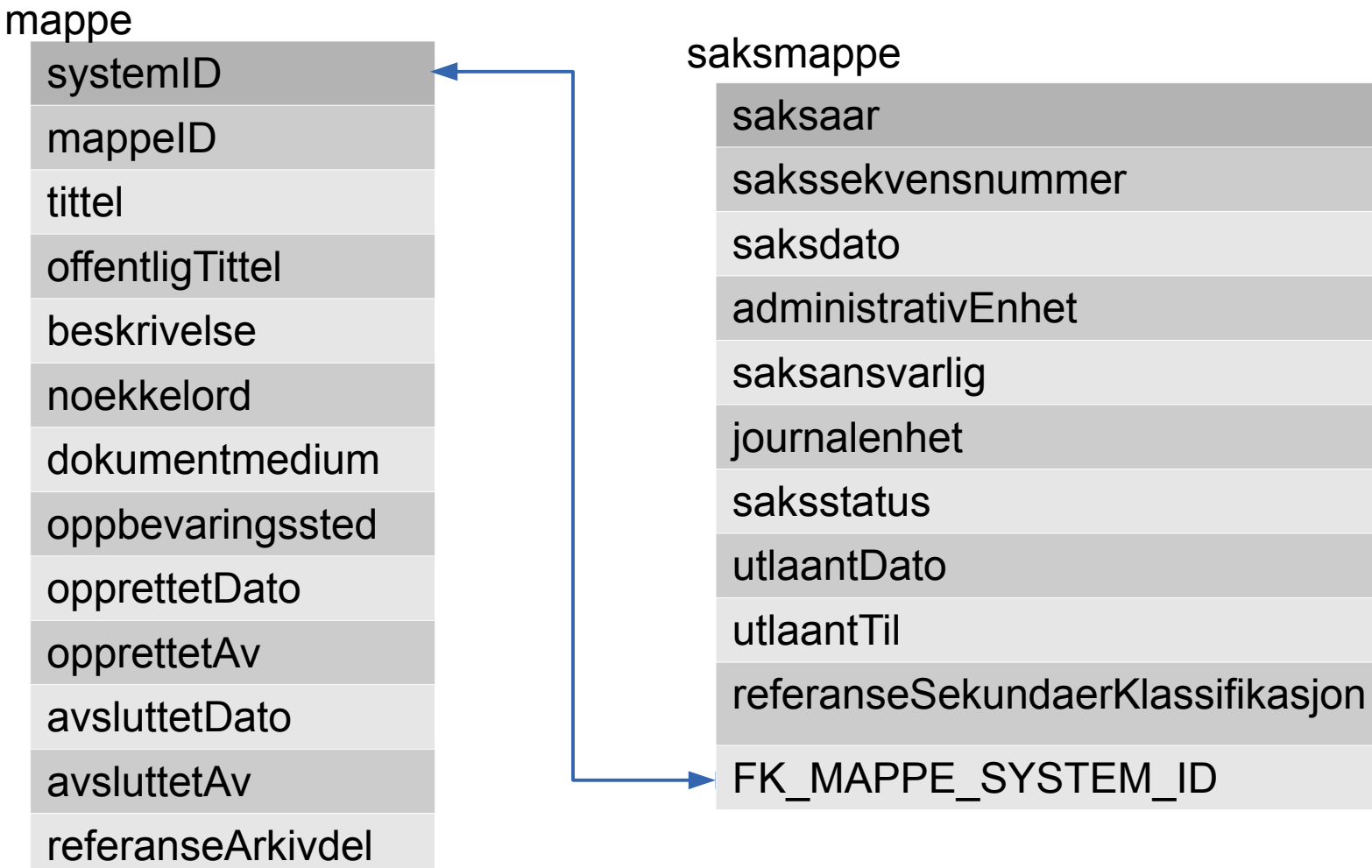

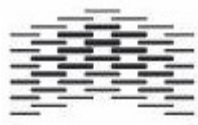

#### mappe og saksmappe

#### CREATE TABLE mappe (

systemID varchar(255), mappeID varchar(255), tittel varchar(255), offentligTittel varchar(255), beskrivelse varchar(255), noekkelord varchar(255), dokumentmedium varchar(255), opprettetDato datetime, opprettetAv varchar(255), avsluttetDato datetime, avsluttetAv varchar(255), referanseArkivdel varchar(255), PRIMARY KEY (systemID)

) ENGINE=InnoDB;

CREATE TABLE saksmappe ( saksaar char(4), sakssekvensnummer int, saksdato date, administrativEnhet varchar(255), saksansvarlig varchar(255), journalenhet varchar(255), saksstatus varchar(255), utlaantDato date utlaantTil varchar(255), systemID varchar(255), FOREIGN KEY (systemID) REFERENCES mappe (systemID), PRIMARY KEY (systemID)

) ENGINE=InnoDB:

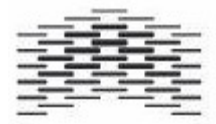

#### saksmappe

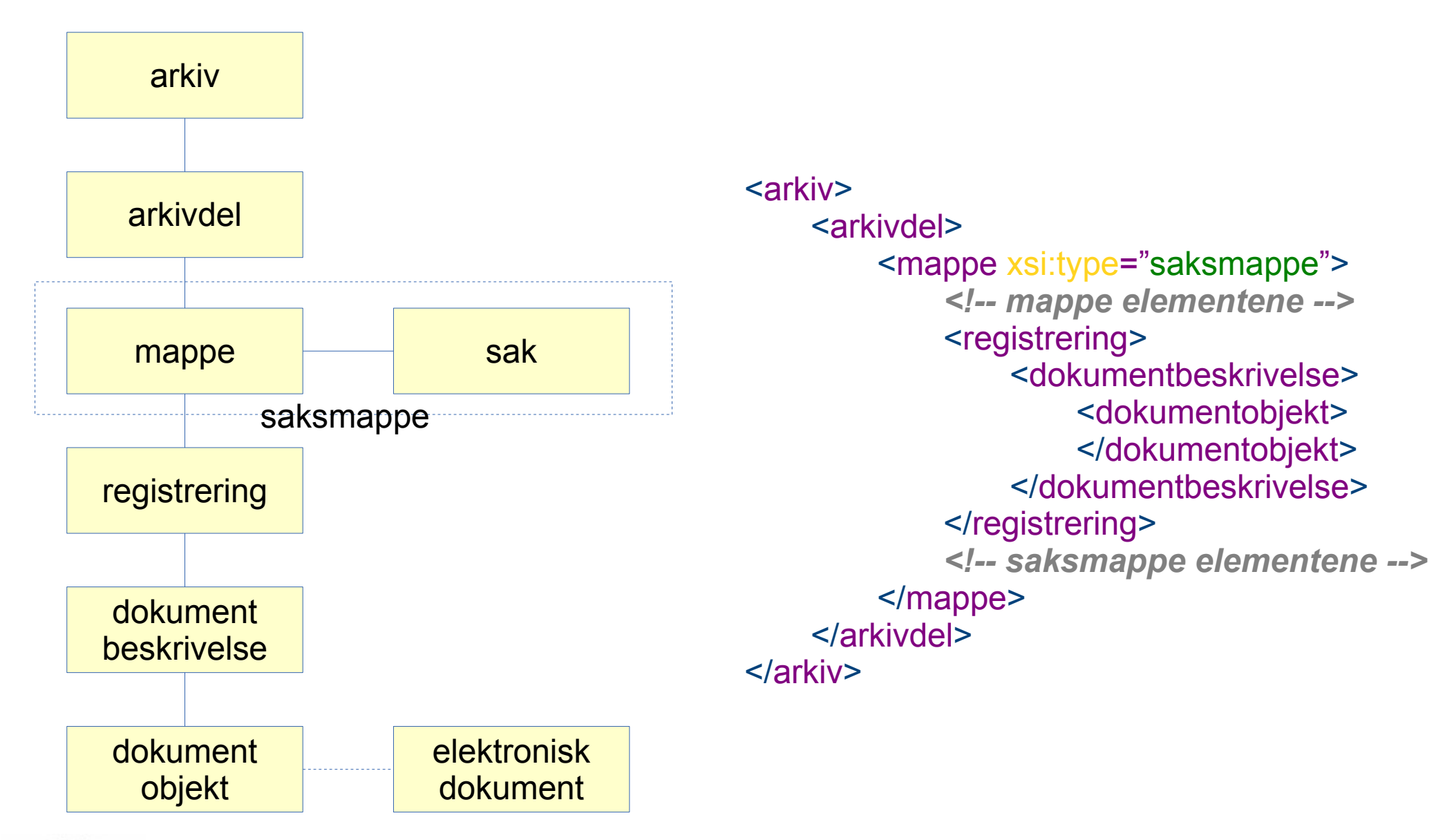

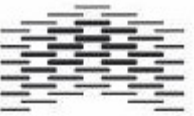

# Registrering

- Registrering bruker også arv
	- Registrering -> BasisRegistrering -> Journalpost
	- Registrering -> BasisRegistrering -> MøteRegistrering
- En *Registrering* inneholder all metadata som er nødvendig for å knytte registreringen til arkivstrukturen
	- Kan brukes for arkivering uten journalføring
	- Slike dokumenter skal
		- ikke kunne søkes fram etter innhold
		- ikke inngå i den ordinære identifikasjonen (nummereringen) av journalposter
		- Ikke komme på offentlig journal
		- Men skal inngå i uttrekk hvis de har bevaringsverdi\*

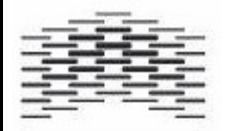

*\* Viktig at det avtales med leverandør når det taes i bruk*

#### registrering og arv

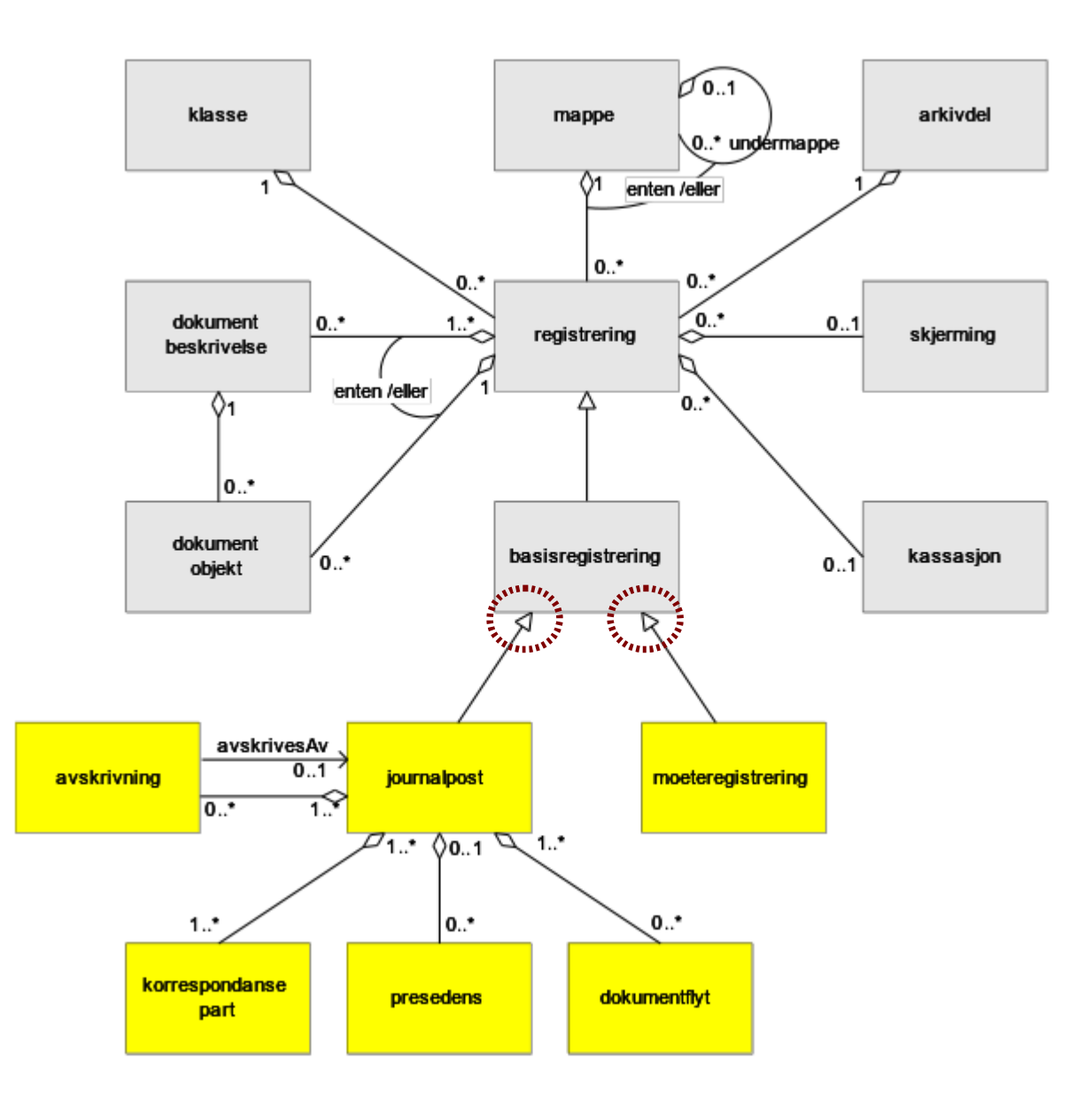

#### Metadata for registrering

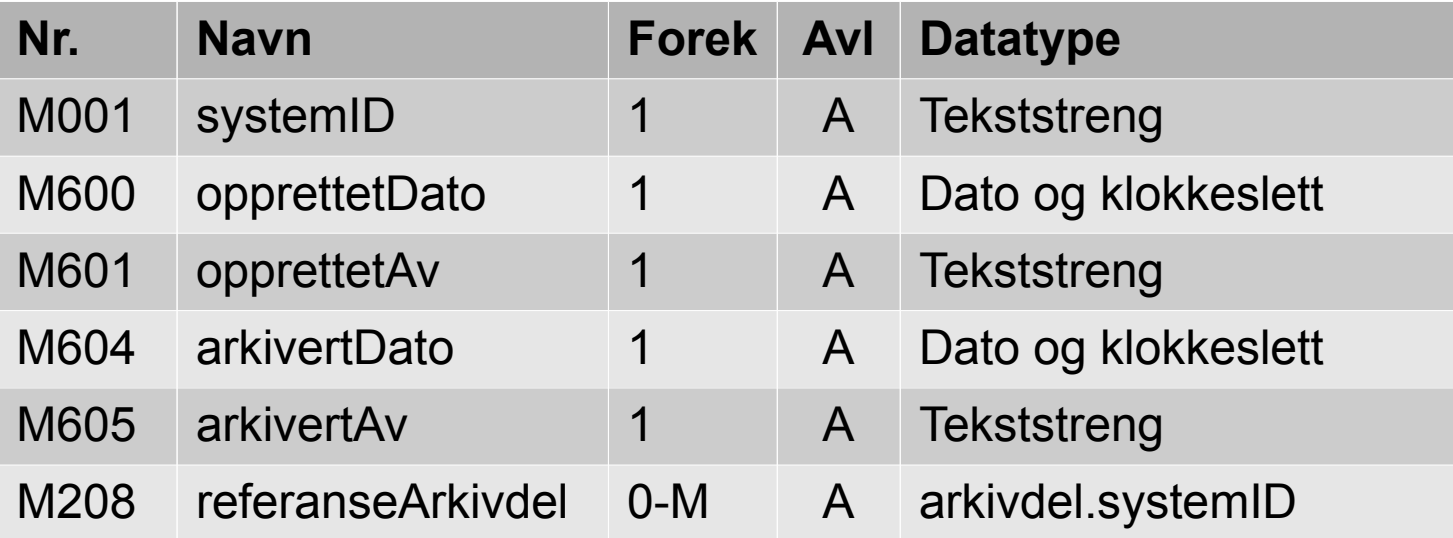

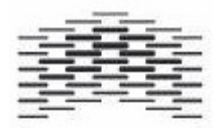

### Metadata for basisregistrering

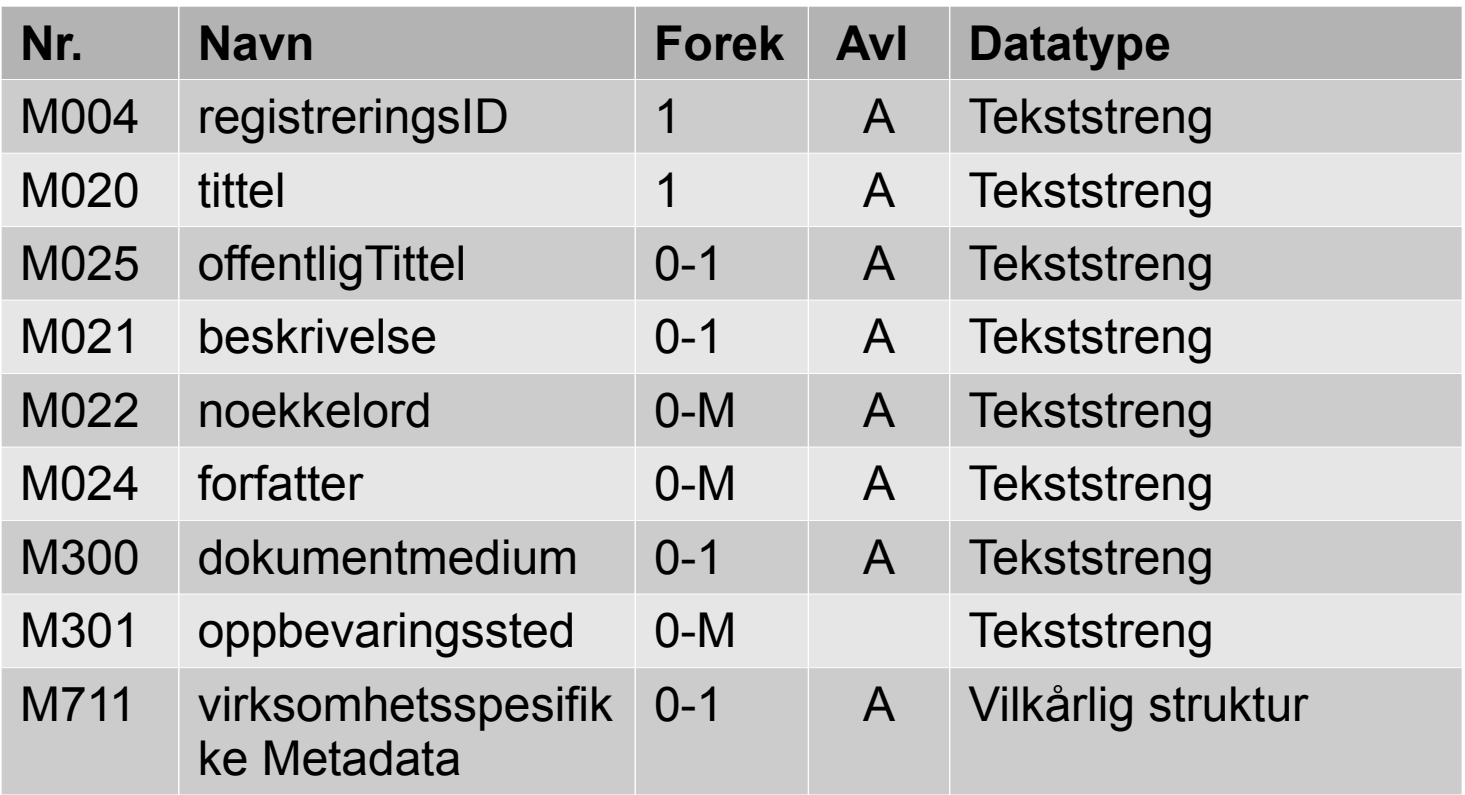

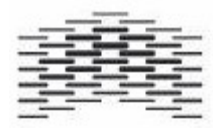

# registrering – basisregistrering

#### CREATE TABLE registrering (

```
systemID varchar(255),
mappeID varchar(255),
opprettetDato datetime,
opprettetAv varchar(255),
arkivertDato datetime,
arkivertAv varchar(255),
referanseArkivdel varchar(255),
```
PRIMARY KEY (systemID)

) ENGINE=InnoDB;

CREATE TABLE basisregistrering (

registreringsID varchar(255), tittel varchar(255), offentligTittel varchar(255), beskrivelse varchar(255), noekkelord varchar(255), forfatter varchar(255), dokumentmedium varchar(255), systemID varchar(255),

FOREIGN KEY (systemID) REFERENCES registrering (systemID), PRIMARY KEY (systemID)

) ENGINE=InnoDB;

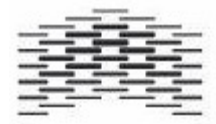

#### Metadata for journalpost

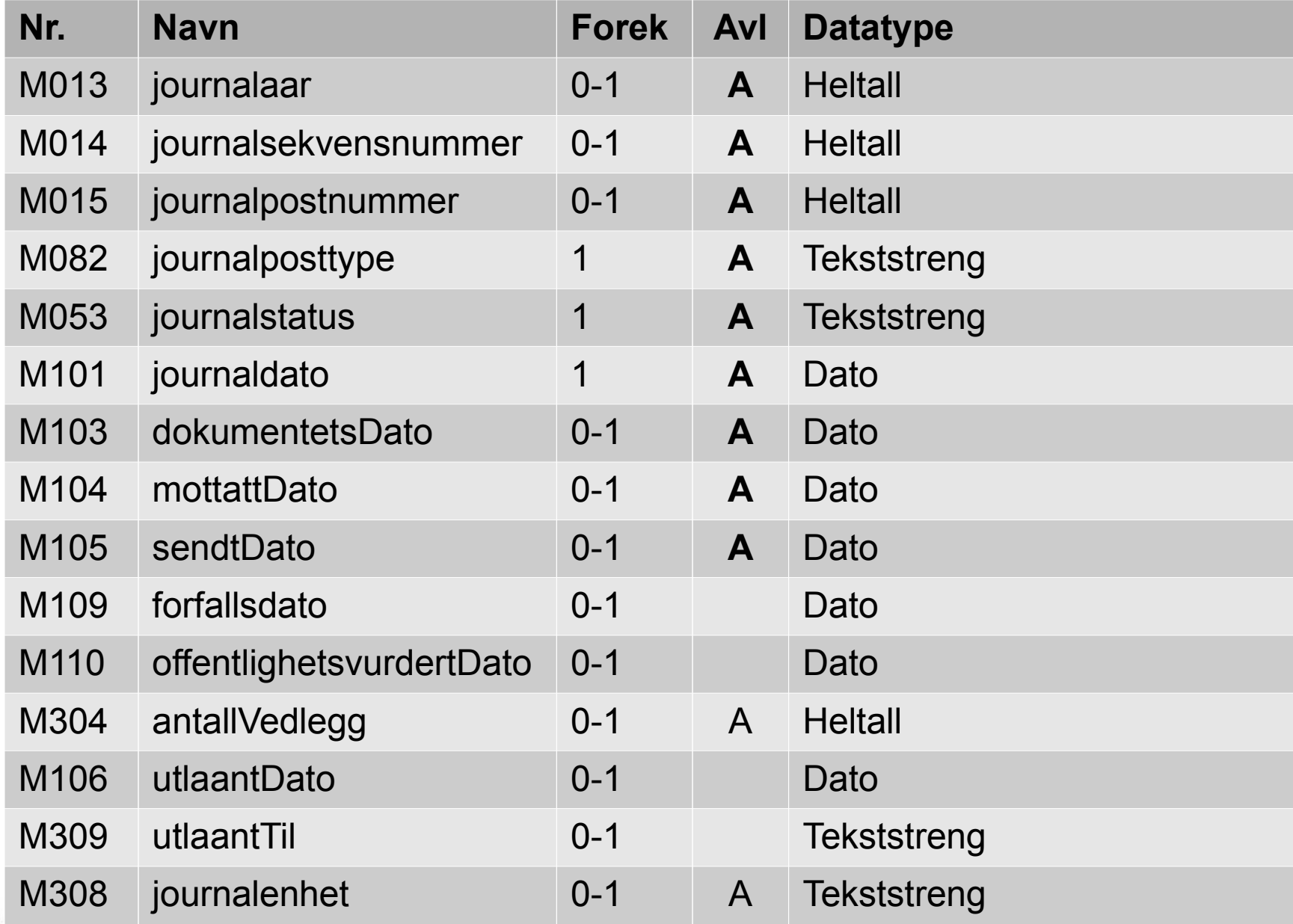

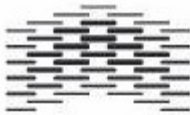

#### registrering-basisregistrering-journalpost

- Dette løses enkelt med tre tabeller
	- registrering basisregistrering og journalpost
	- Det er en én-til-én kobling mellom disse
	- Samme PK brukes på tvers av alle tre tabeller

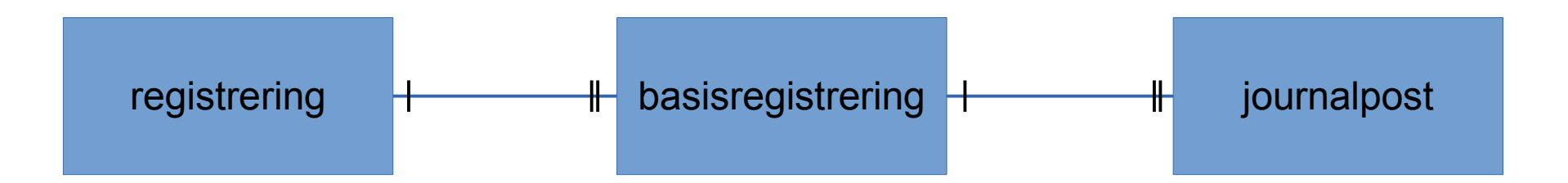

• basisregistrering må inneholde FK til registrering og journalpost må inneholde en FK til basisregistrering

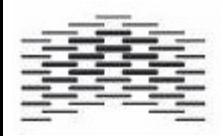

## basisregistrering - journalpost

#### CREATE TABLE basisregistrering (

registreringsID varchar(255), tittel varchar(255), offentligTittel varchar(255), beskrivelse varchar(255), noekkelord varchar(255), forfatter varchar(255), dokumentmedium varchar(255), systemID varchar(255),

FOREIGN KEY (systemID) REFERENCES registrering (systemID), PRIMARY KEY (systemID)

) ENGINE=InnoDB;

CREATE TABLE journalpost (

journalaar char(+),<br>journalsekvensnummer char(4), journalpostrummer mt,<br>journalposttype varchar(255), tittel varchar(255), journalstatus varchar(255), journalstatus varchar(255),<br>journaldato date, <sub>joarnariato date,</sub><br>dokumentetsDato date, aokamentetsbato date,<br>mottattDato date, monanbato date,<br>sendtDato date, documento date,<br>forfallsdato date, offentlighetsvurdertDato date, antalivedlegg int,<br>utlaantDato date utlaantDato date<br>utlaantTil varchar(255), andarit in varchar(255),<br>journalenhet varchar(255), Systems value journalaar char(4), journalpostnummer int, antallVedlegg int, systemID varchar(255),

FOREIGN KEY (systemID) REFERENCES basisregistrering (systemID), PRIMARY KEY (systemID)

) ENGINE=InnoDB;

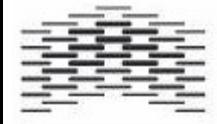

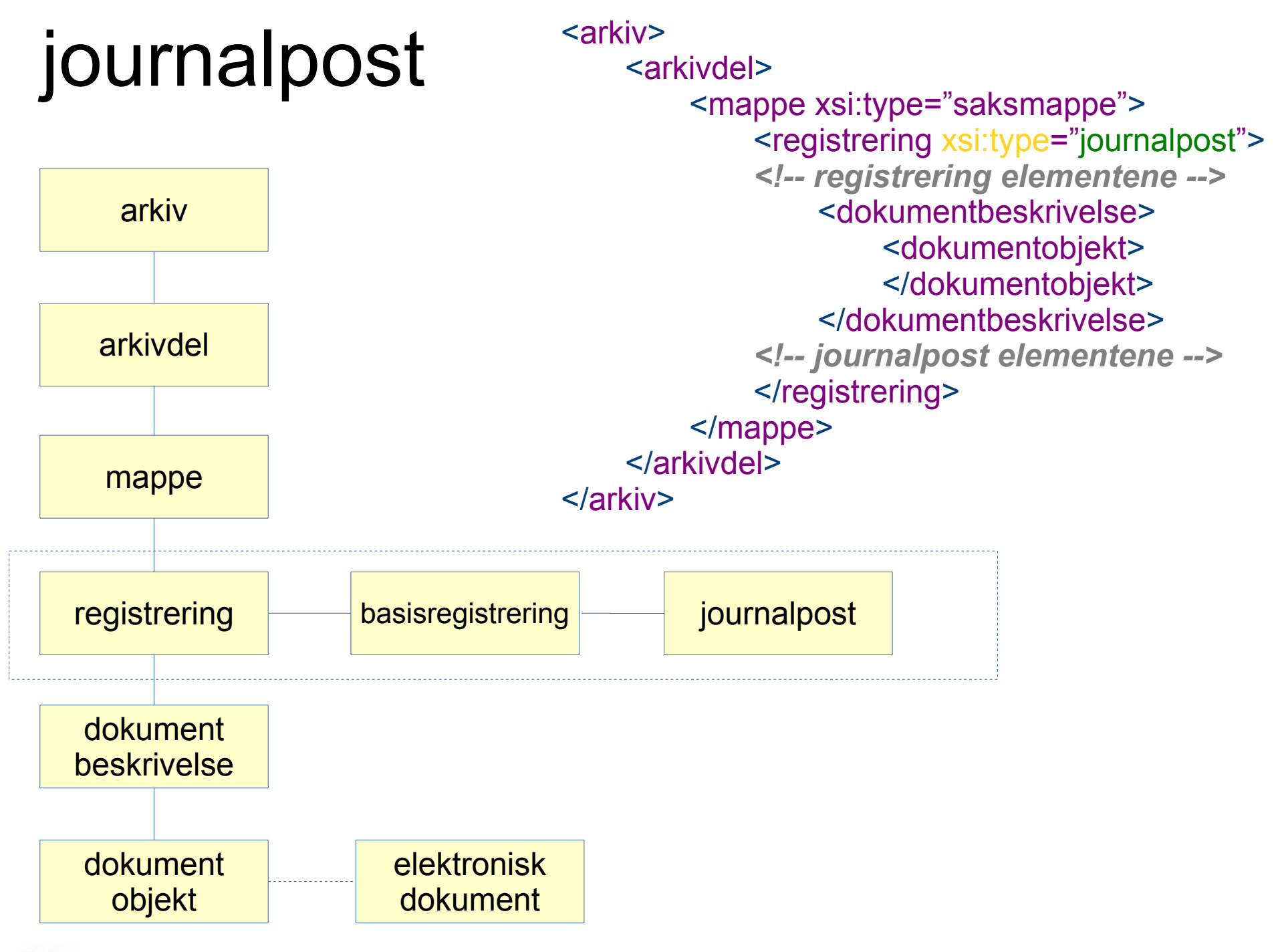

# Det negative

- Dette er ikke en optimal løsningen
	- Når du setter inn innholdet i én saksmappe vil du bruke to INSERT kommandoer
	- Når du setter inn innholdet i én journalpost vil du bruke tre INSERT kommandoer
	- To SELECT kommandoer eller en JOIN for å hente ut en saksmappe
	- Tre SELECT kommandoer eller to JOIN for å hente ut en journalpost

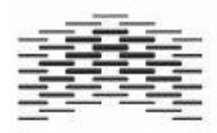

### Det positive

- Dette vil gjøre det langt enklere når man skal lage uttrekk fordi all metadata er samlet på et sted
- En database struktur kan lett fange sak/arkiv og flere fagsystem

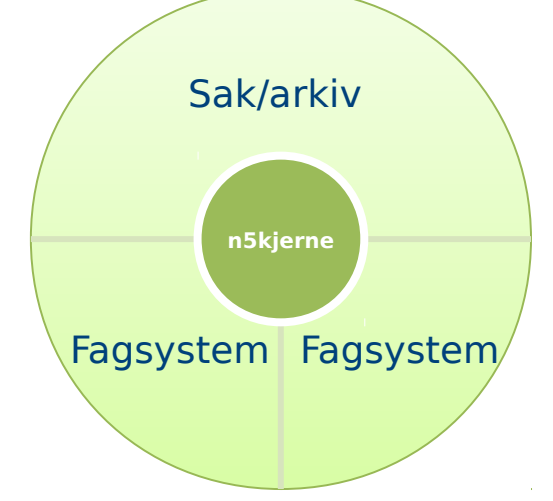

• Det er et nytt system bygget fra bunnen av som løser dette

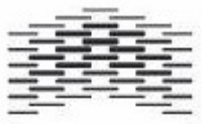

#### VirksomhetspesifikkeMetadata (VSM)

• Kan plasseres i mappe, basisregistrering og sakspart<?xml version="1.0" encoding="UTF-8"?>

<arkiv xmlns:xsi="http://www.w3.org/2001/XMLSchema-instance" xmlns="http://www.arkivverket.no/standarder/noark5/arkivstruktur" xmlns:n5mdk="http://www.arkivverket.no/standarder/noark5/metadatakatalog" xmlns:dots="http://www.dots.no/n5/extensions" xsi:schemaLocation="http://www.arkivverket.no/standarder/noark5/arkivstruktur arkivstruktur.xsd http://www.dots.no/n5/extensions custom metadata.xsd" <arkivdel>  $<sub>man</sub>$ </sub> <virksomhetsspesifikkeMetadata> <dots:buildingcase> <dots:boksProtokollnummer>108</dots:boksProtokollnummer> <dots:property> <dots:bruksnummer>102</dots:bruksnummer> <dots:gaardsnummer>313</dots:gaardsnummer> <dots: kommunenummer>1601</dots: kommunenummer> <dots:building> <dots:bygningsnummer>182481033</dots:bygningsnummer> </dots:building> <dots:building> <dots:bygningsnummer>21066117</dots:bygningsnummer> </dots:building> <dots:building> <dots:bygningsnummer>182481025</dots:bygningsnummer> <dots:address> <dots:adressekode>1032</dots:adressekode> <dots:gatenavn>Anders Haarstads veg</dots:gatenavn> <dots:gatenummerMedBokstav>3</dots:gatenummerMedBokstav> </dots:address> </dots:building> </dots:property> </dots:buildingcase> </virksomhetsspesifikkeMetadata>  $<$ /mappe $>$ </arkivdel> </arkiv>

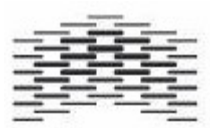

#### TK-eksemplet

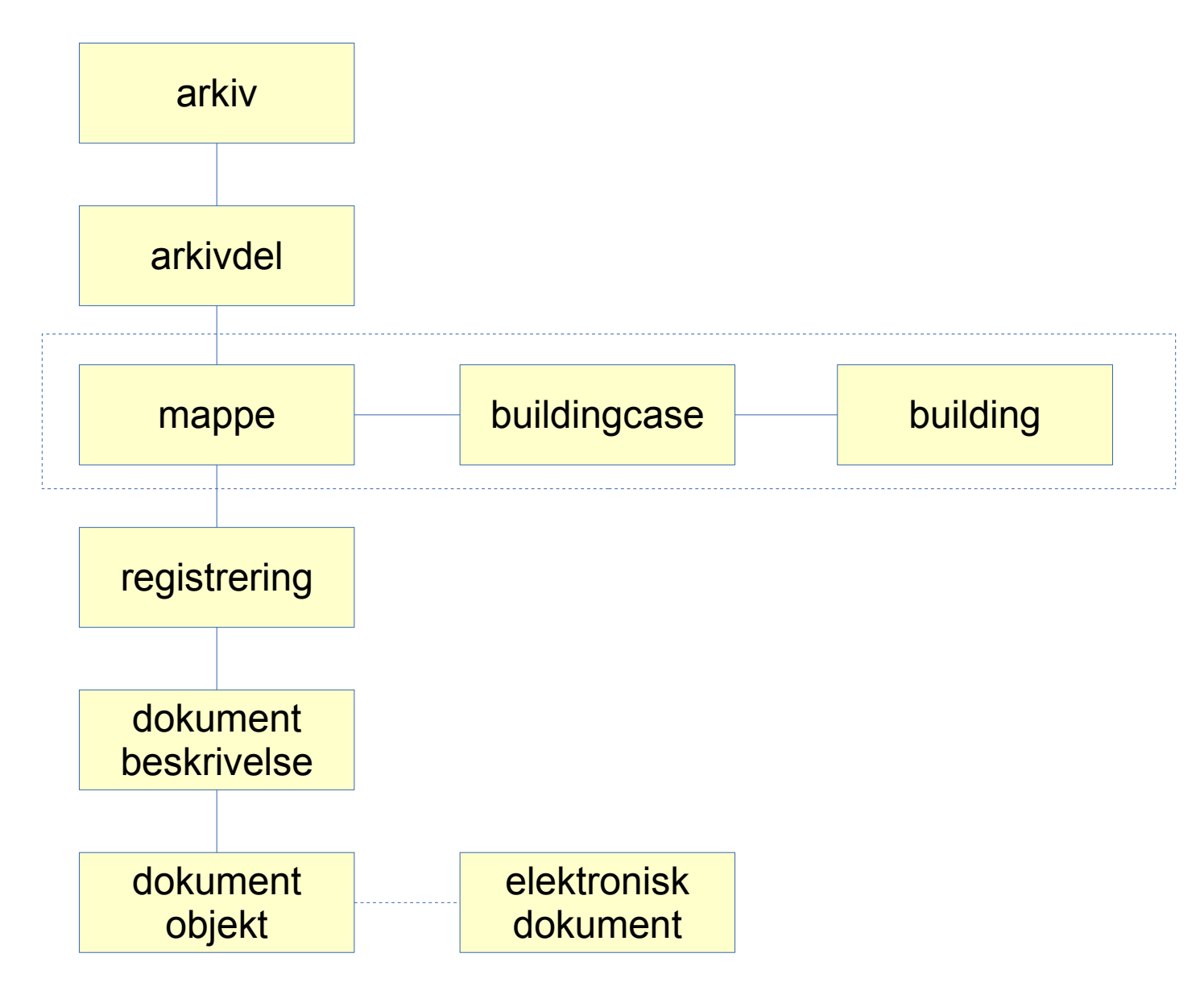

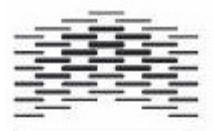

VirksomhetspesifikkeMetadata (VSM)

- Skal mapper defineres som egne utvidelser av mappe eller som VSM?
- sosialmappe, byggesakmappe osv er foreløpig relegert til spesifisering som VSM
	- <mappe xsi:type=''byggesakmappe''> ikke
	- <virksomhetsspesifikkeMetadata><byggesakmappe>
- Er kommunal sektor blitt prioritert in Noark standarden?
	- Saksmappe / møtemappe brukes i statlig sektor

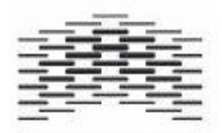

# VSM kontra utvidelser

- Når skal det være VSM, når skal det være utvidelse
- De tydelige fagområdene bør ha utvidelser til mappe og registrering
- Litt mer utydelig kan bruke VSM
- Hvor legger vi listen med tanke på bevaring?
	- Lagre, lese, forstå?

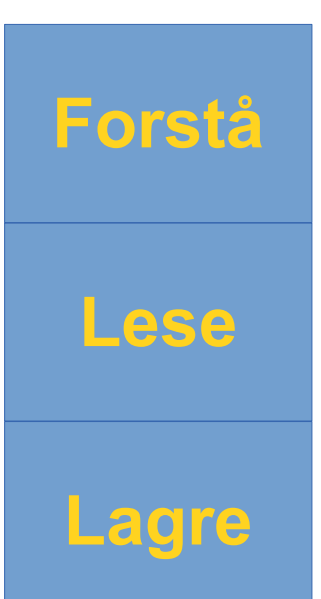

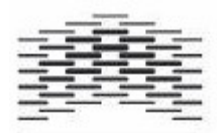

# **Standardisering**

- SIARD er i utgangpunktet en lagre-tilnærming
- Hvis du ikke har dokumentasjon av struktur ved siden av og har testet alle dokumentet for korrekthet og konvertert til arkivformat
	- Hvordan fungerer RAW INT datatypen fra Oracle i SIARD?
- Hvis vi først skal undersøke og forstå database strukturene da kan vi bevare semantisk
	- Da bør vi bruke en noark 5 struktur
	- Men den bør hete arkivstruktur

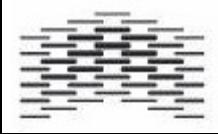